# **Location Object Model**

### **Geocoding**

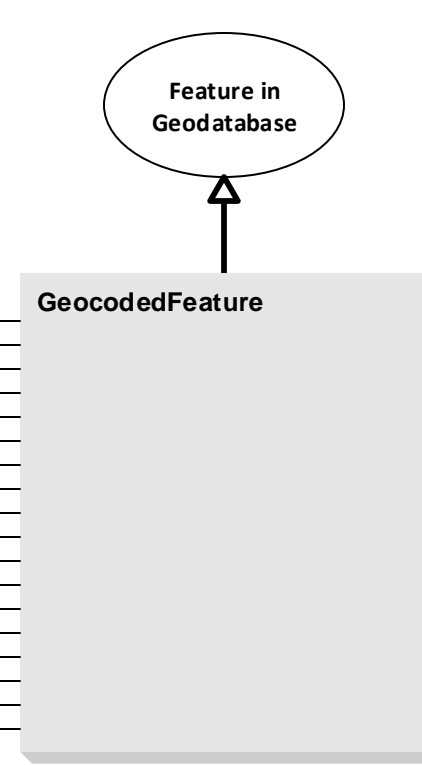

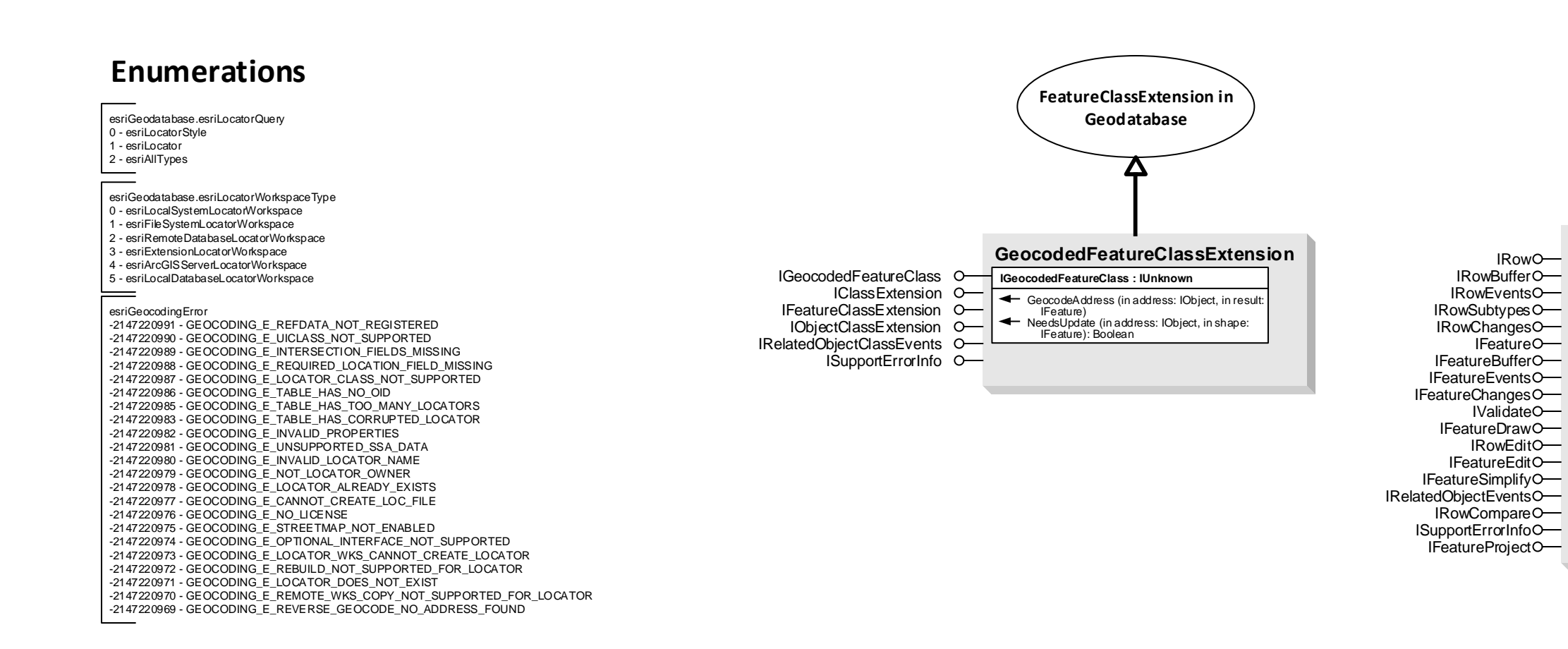

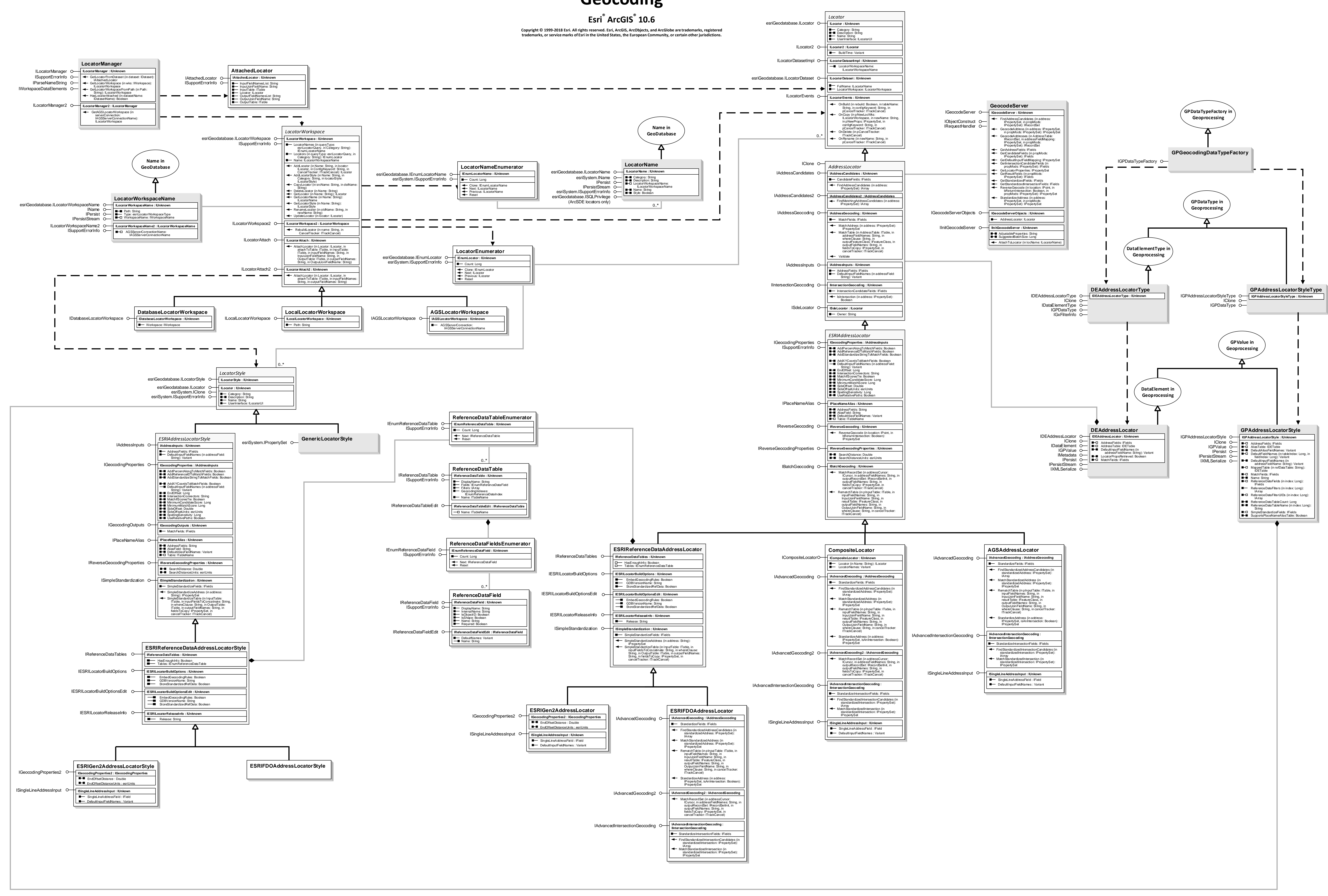

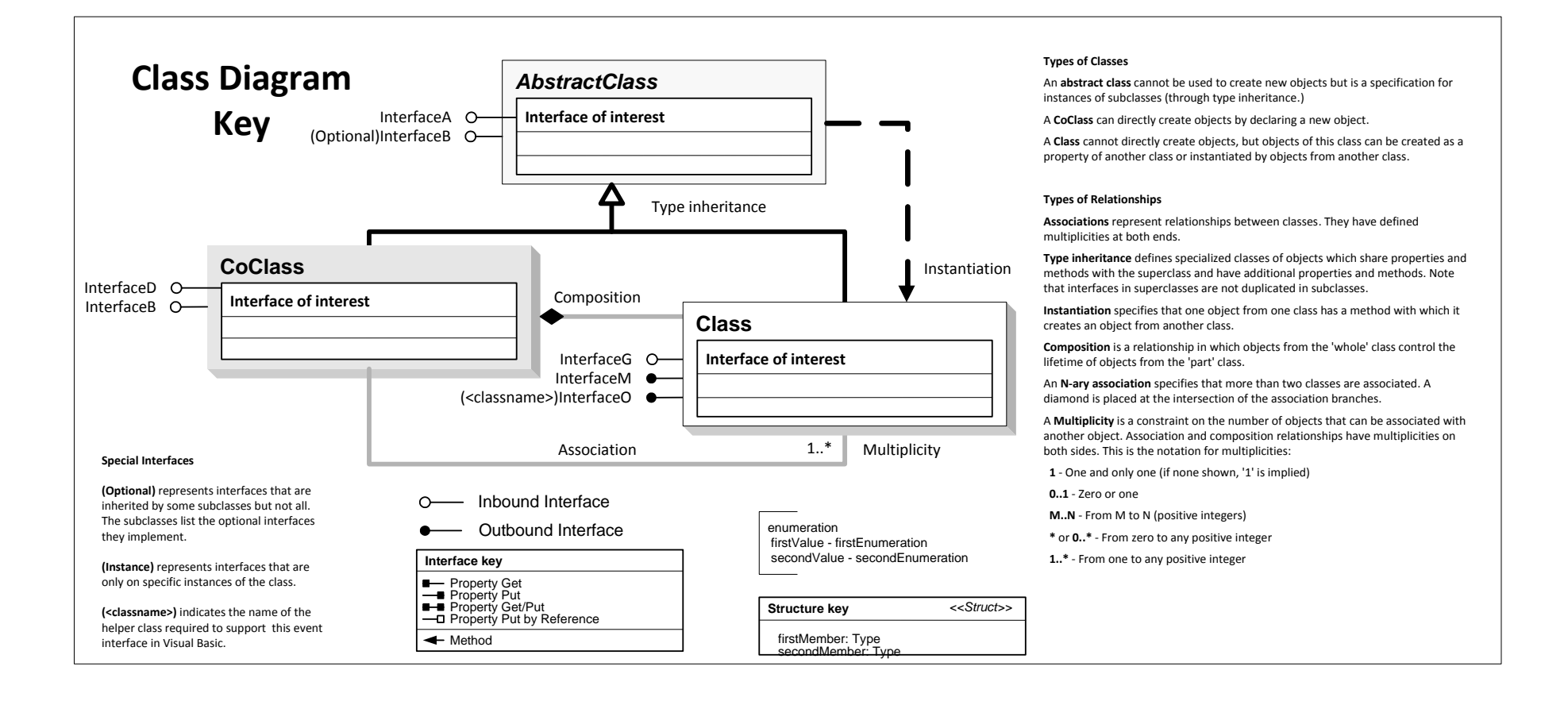

# **Location Object Model Linear Referencing**

#### Esri<sup>®</sup> ArcGIS<sup>®</sup> 10.6

Copyright © 1999-2018 Esri. All rights reserved. Esri, ArcGIS, ArcObjects, and ArcGlobe are trademarks, registered trademarks, or service marks of Esri in the United States, the European Community, or certain other jurisdictions.

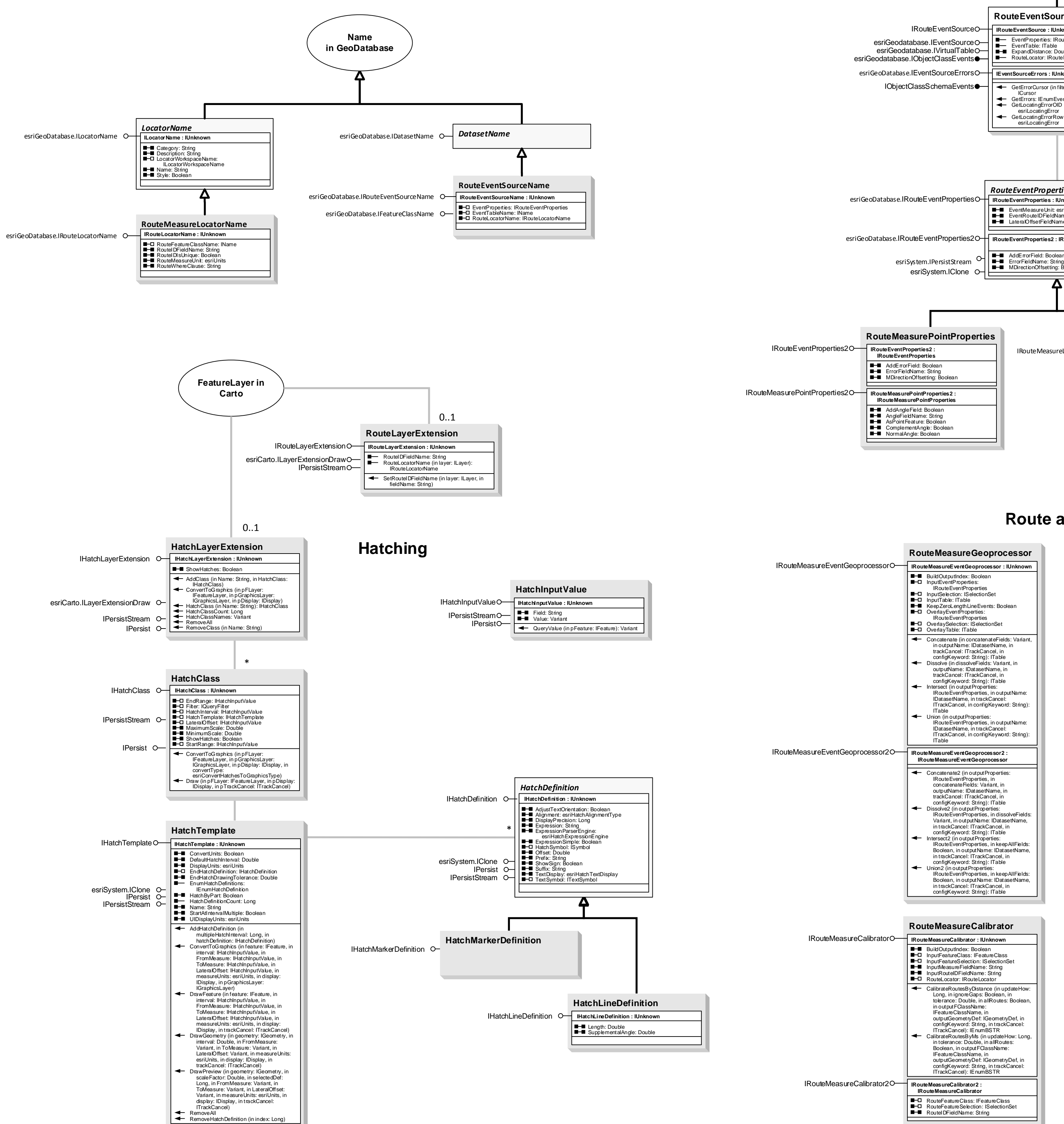

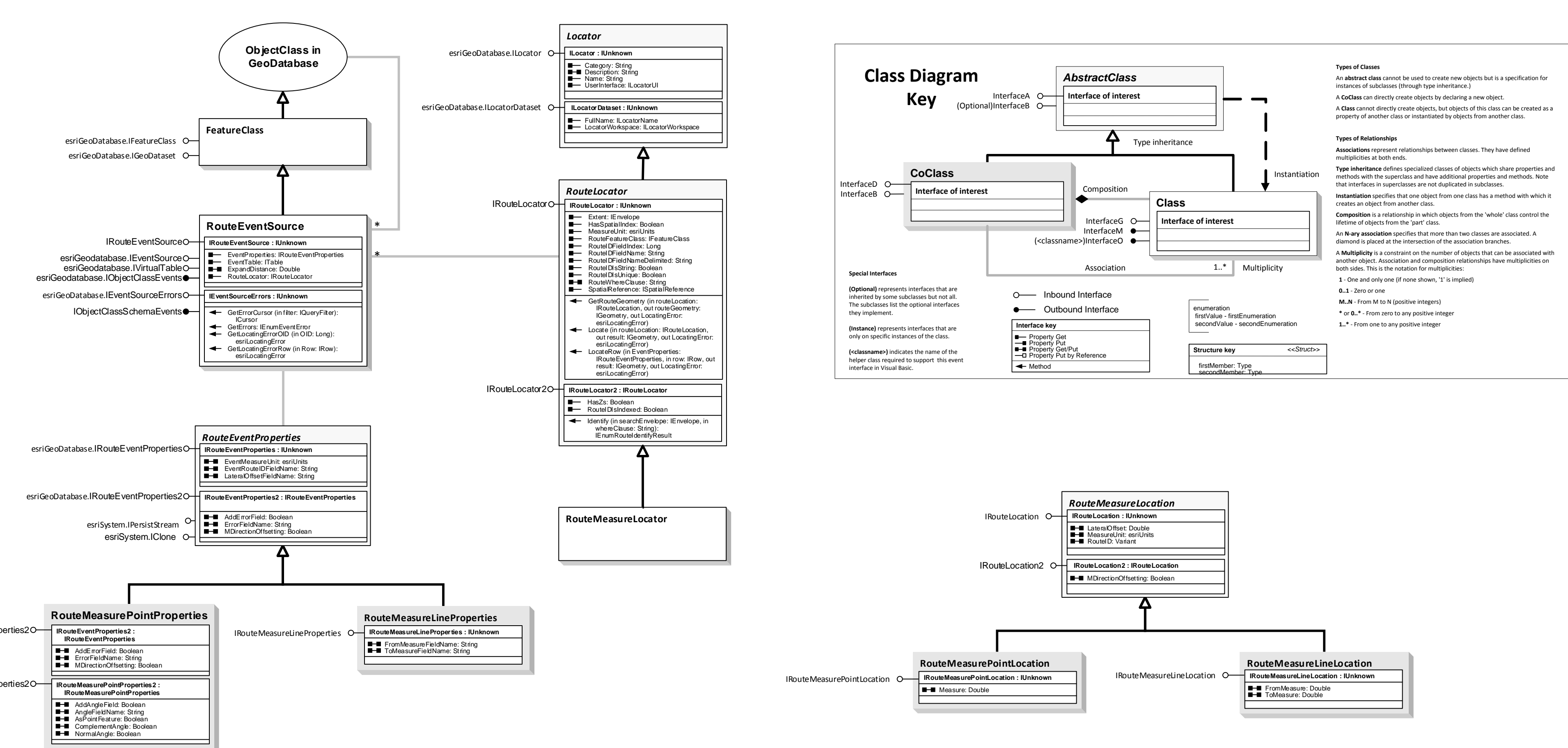

**Route and Event Geoprocessing** 

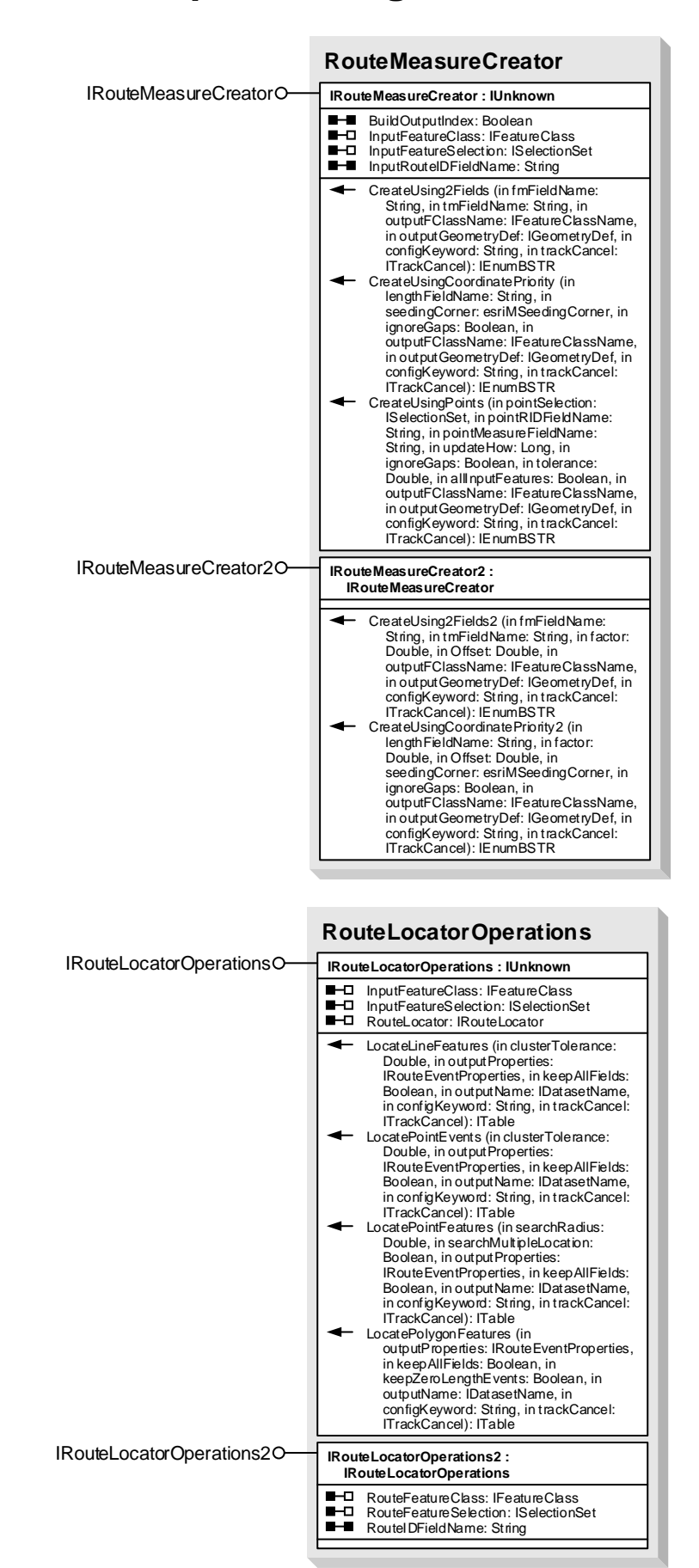

#### **Interfaces**

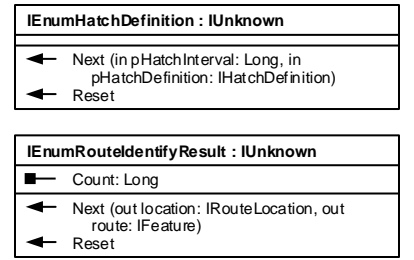

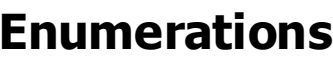

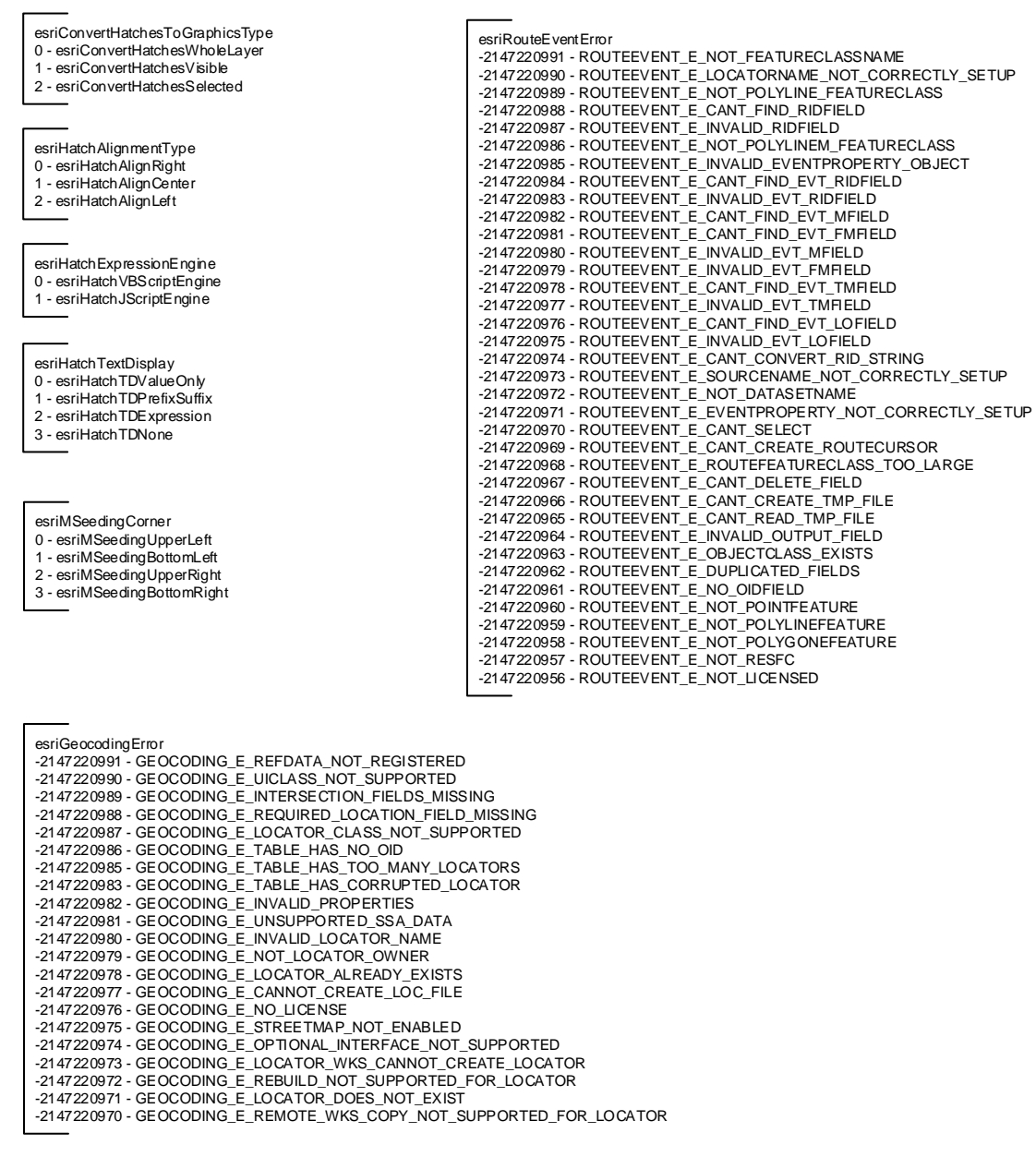

 $\overline{\phantom{0}}$